Danger Tools PC/Windows

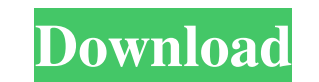

## **Danger Tools Crack With Serial Key Free PC/Windows**

Danger Tools Crack For Windows is a very powerful package that allows you to do some really powerful operations from the command line. These include: \* Change the owner and group of files and directories \* Copy files with directories \* Send the.NET framework.config file to a remote machine for an installation Cracked Danger Tools With Keygen Description: Danger Tools Crack is a very powerful package that allows you to do some really powerfu work set size and priority \* Create a Hard Link \* Change the permissions of a file or directory \* Disable or enable files and directories \* Send the.NET framework.config file to a remote machine for an installation Danger the owner and group of files and directories \* Copy files with all attributes \* Set the process work set size and priority \* Create a Hard Link \* Change the permissions of a file or directories \* Send the.NET framework.con you to do some really powerful operations from the command line. These include: \* Change the owner and group of files and directories \* Copy files with all attributes \* Set the process work set size and priority \* Create a installation Danger Tools Description: Danger Tools is a very powerful package that allows you to do some really powerful operations from the command line. These include: \* Change the owner and group of files and directori enable files and directories \* Send the.NET framework.config file to a remote machine for an installation Danger Tools Description: Danger

**Danger Tools Crack Activation Key PC/Windows**

1d6a3396d6

 $1/3$ 

## **Danger Tools Crack Keygen Full Version For PC**

\* Linkopy: Creates hard links to a file, folder or directory \* Linkmove: Creates hard links to a file, folder or directory and deletes the original file or directory. Elinkrestore: Restores a hard link, i.e. a link in the Linkrm: Removes a file, directory or hard link \* Linkkill: Kill a file \* Linkrename: Renames a file, folder or hard link \* Linkrmpt: Remove all hard links to a file, folder or directory \* Linkctrl: Control the work set siz (copy a file, folder or hard link to another file, folder or hard link, respectively) \* Linkreadonly: Changes the owner, group or read only attribute of a file \* Linknowait: Create a file or hard link without using a buffe Doesn't remove the destination of the link \* Linksize: Display file attributes of a file \* Linkfilter: Filter for the destination path of a hard link \* Linkdump: Display the listing of the hard links \* Linkstat: Display fi hard link \* Linkmktree: Create a directory tree from a hard link \* Linksearch: Display a list of all files that can be found with a given link target \* Linkcopy: Copy a file to another file \* Linkrmstream: Remove the origi Link

YEC] Creates hard links in a directory tree. Example: pvt hardlink directory-tree-path-to-hardlinks \f] \f[C] Creates a directory of a new tree of hardlinks. Example: pvt hardlinks directory-tree-path-to-hardlinks. Example copy-files MI NICI Copies all files and directories from a directory tree into another directory tree into another directory tree. Example: pvt copy files-and-dirs directory-tree-path-to-copy-files /hard \f| \f[C] Changes If IC Changes the group ownership of a set of files and directories. Example: pvt change-group-owner files-and-dirs directory-tree-path-to-change-group lifectory-tree-path-to-change-group II If [C] Sets the process. Exampl If IC] Displays all commands and their options. Example: pvt \f] [A] \f[C] [/A] Aortic dissection after cocaine abuse: rare but treatable complication. Cocaine abuse is a significant risk factor for aortic dissection. We p aortic dissection involving the ascending and descending and descending aorta. Aortic dissection has been previously described after cocaine abuse, but most of these patients are symptomatic during their first cocaine-rela aortic dissection after several years of abstinence. The patient

## **What's New In?**

## **System Requirements For Danger Tools:**

Minimum: OS: Windows XP SP2 or later Windows XP SP2 or later Processor: Intel Core 2 Duo CPU Intel Core 2 Duo CPU Intel Core 2 Duo CPU RAM 1 GB of RAM 1 GB of RAM 1 GB of RAM Graphics: NVIDIA GeForce 8600GTS, ATI Radeon HD DirectX 9.0c compatible Storage: 35 GB available space 35 GB available space Sound

Related links:

<https://freelance-difference.com/wp-content/uploads/2022/06/taitha.pdf> <https://globaltimesnigeria.com/wp-content/uploads/2022/06/yesisaw.pdf> <http://dottoriitaliani.it/ultime-notizie/senza-categoria/csv2qbo-convert-11-4-1-crack-serial-key-2022-new/> <http://get2box.com/wp-content/uploads/2022/06/amadhale.pdf> [https://viralcbds.com/wp-content/uploads/2022/06/Network\\_Stuff.pdf](https://viralcbds.com/wp-content/uploads/2022/06/Network_Stuff.pdf) <https://www.corsisj2000.it/the-gadgetbar-toolbar-crack-free-registration-code-for-pc-2022-latest/> <http://armina.bio/?p=10215> <https://amzhouse.com/ef-aes-library-crack-2022-new/> <http://madshadowses.com/simple-machine-protect-1-8-8-crack-pc-windows-latest-2022/> [https://mondetectiveimmobilier.com/wp-content/uploads/2022/06/Business\\_Card\\_and\\_Label\\_Maker\\_Pro.pdf](https://mondetectiveimmobilier.com/wp-content/uploads/2022/06/Business_Card_and_Label_Maker_Pro.pdf) <http://dreamvacationshome.com/dochaven-free-license-key-latest-2022/> <https://aurespectdesoi.be/depth-map-creator-crack-pc-windows-final-2022/> <https://bluefireflytravel.com/doccommander-1-20-10-crack-with-serial-key-free-download-march-2022/> <https://ku6.nl/wp-content/uploads/2022/06/Aseba.pdf> https://txuwuca.com/upload/files/2022/06/OJbzTRDGHiSuIzmrxzsB\_07\_9fab441e11645f03d775b55c1f27b923\_file.pdf <https://www.greatescapesdirect.com/2022/06/windscribe-1-70-keygen-for-pc-updated-2022/> <https://aalcovid19.org/qiling-disk-master-professional-win-mac-2022/> [http://www.momshuddle.com/upload/files/2022/06/FHySj5cHt9N16m3oaCeX\\_07\\_715d89694763775c5e307b210e15f7bd\\_file.pdf](http://www.momshuddle.com/upload/files/2022/06/FHySj5cHt9N16m3oaCeX_07_715d89694763775c5e307b210e15f7bd_file.pdf) <https://arseducation.com/karl-chatbot-crack-license-key-full-free-latest-2022/> <https://walter-c-uhler.com/crosswordjet-crack-latest/>